## Entrando no sistem[a](http://sigloc.com.br/documentacao/?p=14)

 Para acessar o sistema, entre com os dados cadastrados, você precisa ser vinculado à uma igreja, caso não seja, solicite ao administrador da sua igreja. O sistema ao ser contratado, possui um administrador principal que tem o controle para dar acesso em geral no sistema.

Links de acesso: página principal: www.sigloc.com.br ou login: www.sigloc.com.br/sigloc

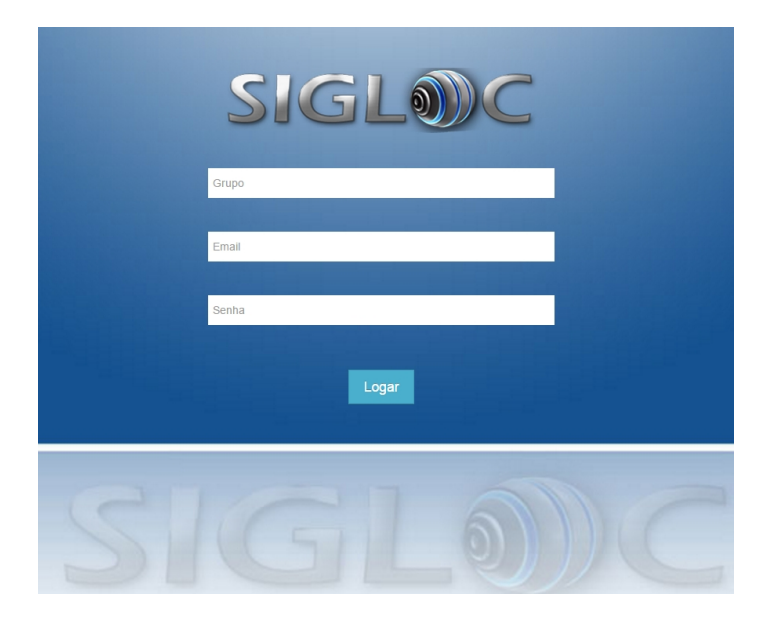

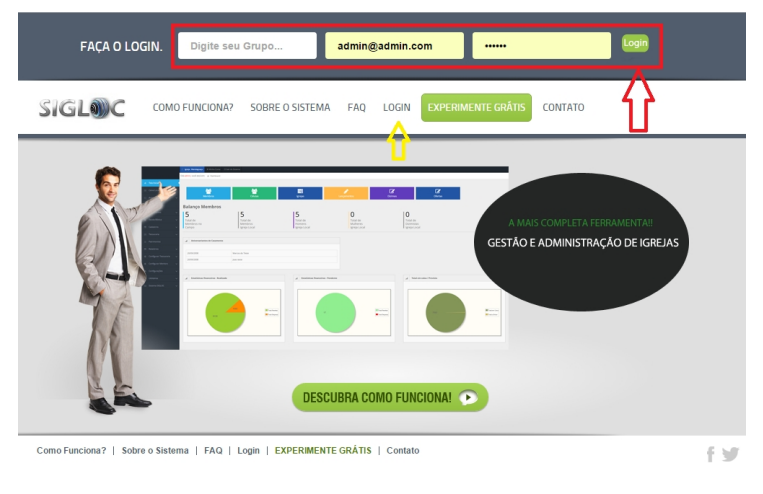

Copyright © 2015 SIGLOC - Todos Direitos Reservados

[Tanto em nossa tela principal, quanto na login principal, são os mesm](http://sigloc.com.br/documentacao/wp-content/uploads/2015/10/login.png)os dados necessários:

Grupo Email Senha

Preencha corretamente e seu acesso será liberado.